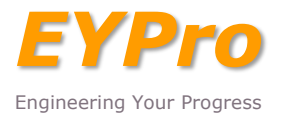

**1. Gebinde einsetzten**

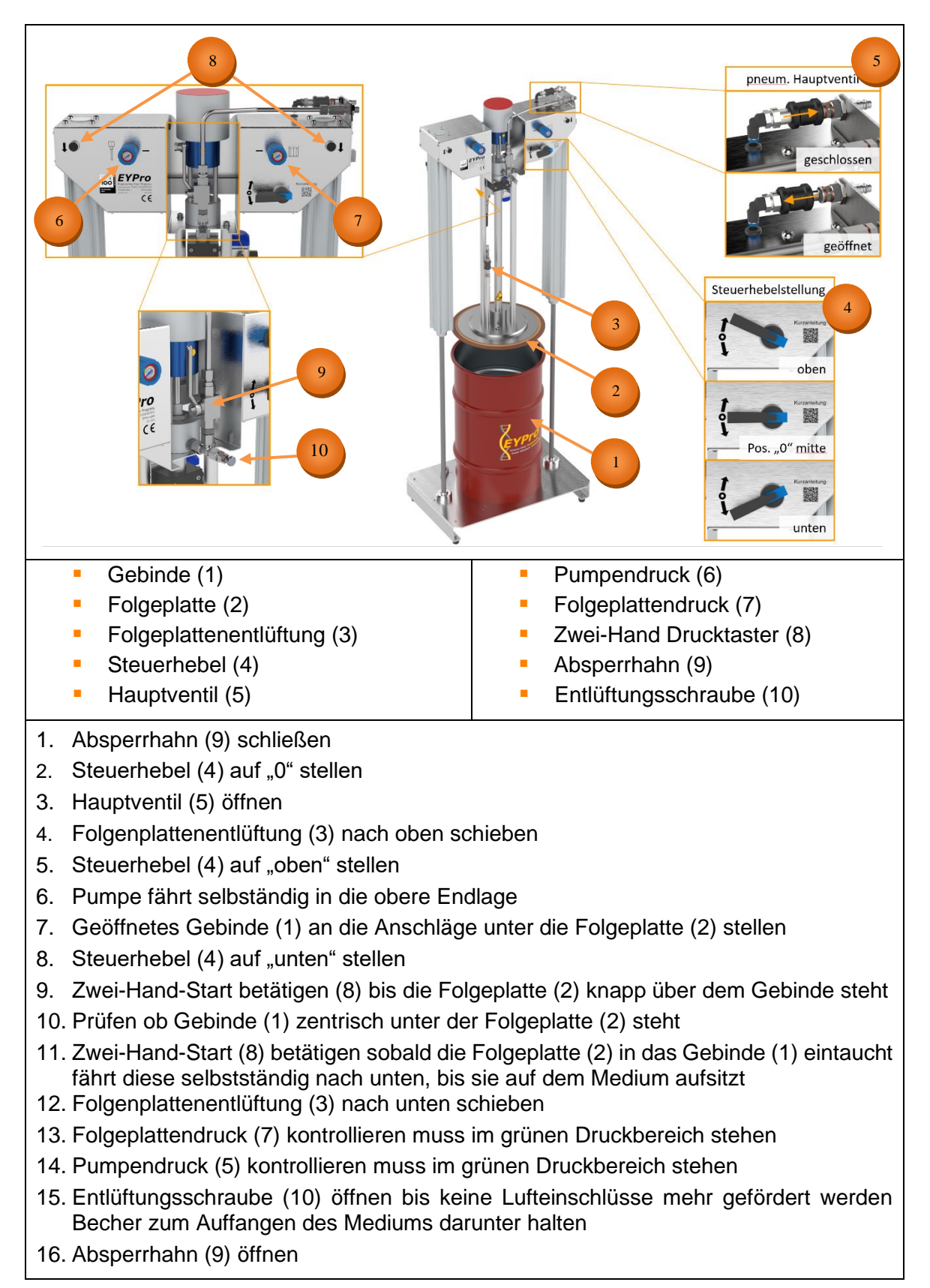

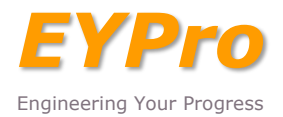

**2. Gebinde wechseln**

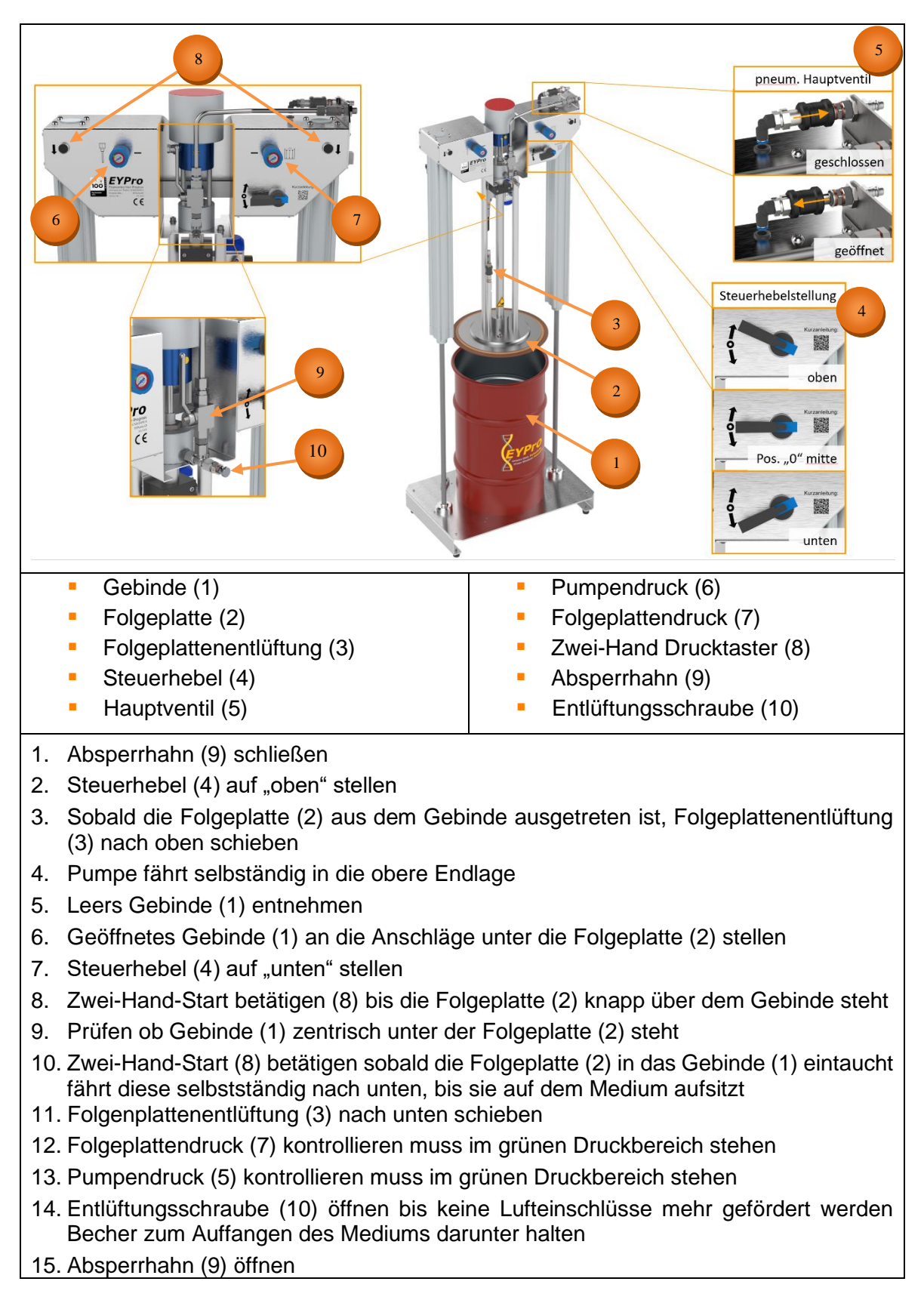

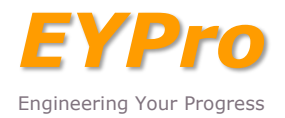

**3. Gebinde entnehmen**

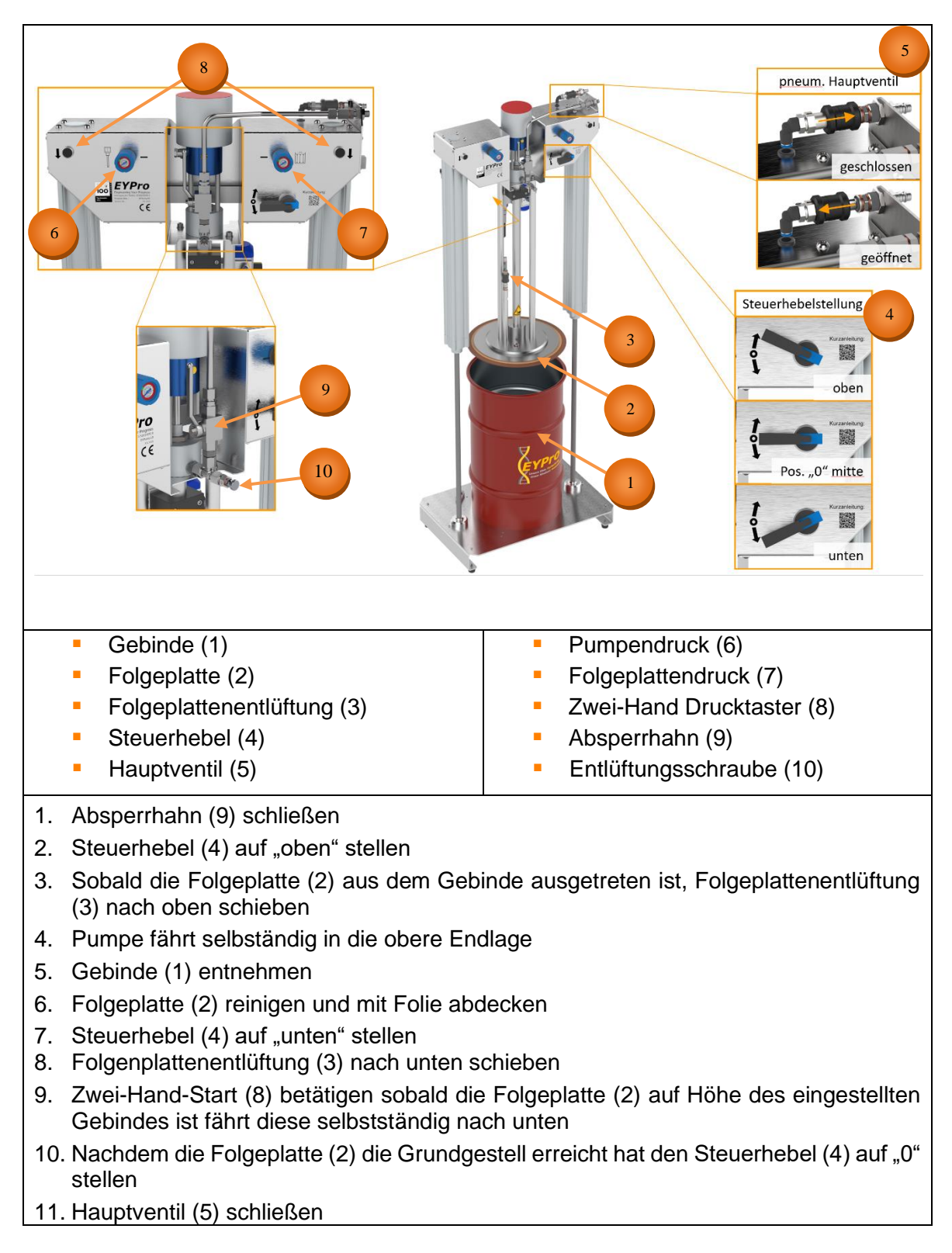